# **AutoCAD Crack With Key Latest**

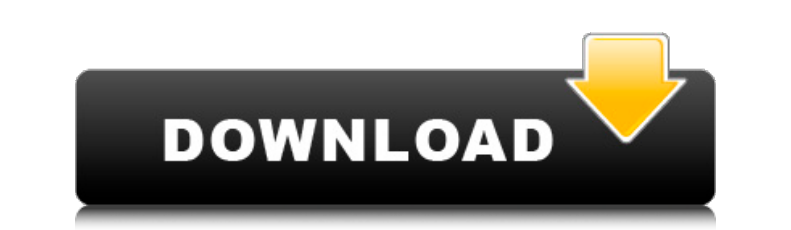

#### **AutoCAD Crack Full Product Key Free**

The first release of AutoCAD was for the DEC PDP-11/70 computer family, which was introduced in January 1983. The most recent version, 2016, was released in April 2016. The software is available for PCs running Windows, Ma Touch. AutoCAD is a registered trademark of Autodesk. Although AutoCAD is a Windows-only application at this time, it is possible to use a Raspberry Pi to run a version of AutoCAD is a vast application, so this tutorial do CAD system. To get started, you'll need a working version of the Raspberry Pi OS. You can also download a Raspberry Pi OS image from the Raspberry Pi Foundation. Before you begin, be sure to check the specifications of you common Linux installation on the Raspberry Pi is called Raspbian, but the official image for AutoCAD only runs on Ubuntu. To get AutoCAD running on a Raspberry Pi with Raspbian, you'll need to follow a guide called "Runnin the Raspberry Pi foundation's website. Before you start Create a backup copy of the Raspberry Pi's SD card using the Raspberry Pi's SD card using the Raspberry Pi OS or an external hard drive. If the SD card is lost or dam of 8 GB. The Raspberry Pi's OS and application files require about 6.5 GB of storage space. You can buy a cheap 16 GB microSD card, and that will be enough. If you're planning to use the Raspberry Pi as a CAD system, use o The Raspberry Pi OS uses about 400 MB of hard disk space, so

### **AutoCAD**

Full Python scripting The programming language used in AutoCAD is AutoLISP, which is a full featured language with built-in data structures, functional branches, and operator overloading. A standalone interpreter for AutoL Apple Mac OS platform. AutoLISP is also available for Linux. The VectorWorks and MicroStation AutoLISP is based on Microsoft Visual LISP. VectorWorks, MicroStation, and AutoCAD also support a functional object programming AutoCAD extensions List of 3D modeling software for 2D drafting, 2D sketching, and technical visualization List of CAD software References External links AutoCAD 2017 AutoCAD Category:3D graphics software Category:3D grap фотографий обновлялась вся фотография. А: Конечно просто. \$('#img').click(function(){ \$('#w').load('./images/image1.jpg'); }); Q: Is the behavior of threads understood by ca3bfb1094

### **AutoCAD With Full Keygen**

Open the service for use the keygen and copy the needed file. The driver will get automatically registered in your system. You can activate, use, and deactivate the driver with autocad 3d then you must download autocad 3d easy to use, just try to start autocad from the driver. When you get an error, let it be. If you get a message that the system needs to restart, please restart it. If you get a message that the driver cannot be loaded, ple again. How to install the driver When you download the driver, you should see an Unzip box. In the Unzip box. In the Unzip box you should see an Autocad\_SC\_Driver\_pack\_Full\_v2.zip. After downloading the zip file, please do which is named SC\_Driver to c:\autocad16 and named it "SC\_Driver. Check the if you see Autocad\_SC\_Driver\_pack\_Full\_v2.zip file Click on the Autocad\_SC\_Driver\_pack\_Full\_v2.zip. Run the Autocad\_SC\_Driver\_pack\_Full\_v2.zip. Ch Reboot your PC. How to update the driver Please, download the Autocad\_SC\_Driver\_pack\_Full\_v2.zip. Unzip it. Copy the folder named "SC\_Driver" to c:\autocad16. Check the Autocad\_SC\_Driver\_pack\_Full\_v2.zip file

AutoCAD Tips How to make a rough cut on paper with a curveball cutter (video: 0:28 min) How to avoid the near-miss when removing cutouts (video: 1:09 min) Trace the shape of lines with multiple "contour" options (video: 0: by pressing the down arrow Click to begin editing Add lines to section using the "Add a section using the "Add a section" command Viewports Viewport Creation (video: 0:19 min) Add annotations to the Title block Align views View and Section Slice Create a view-only section cut by choosing the "View Only" option under the "Slicing" menu. Section selection (video: 0:53 min) Lines are ready for editing Add lines to section using the "Add a secti 3D printer software Create a multi-part model A tool path is defined for the first part. A selection is made on the model. Part 1 and Part 2 (video: 0:31 min) 3D printing from a section Start a new 3D printer session. Add the settings for the first part Add a second part (video: 0:33 min) Add a second part with a different color Set a different layer color Adjust the settings for the second part Adjust the settings for the first part

#### **What's New in the AutoCAD?**

## **System Requirements:**

PC (Windows®) 1 GHz or faster processor 2GB or more RAM 800 x 600 screen resolution DVD drive Sound Card Mac (Mac OS X®) 1 GB RAM DirectX® 9.0c compatible video card Linux (i386 and AMD 64) DVD

<https://bali.live/wp-content/uploads/2022/07/AutoCAD-20.pdf> [https://rajasthantilecontractors.com/wp-content/uploads/2022/07/AutoCAD\\_Crack\\_With\\_Key\\_Free\\_Download\\_3264bit.pdf](https://rajasthantilecontractors.com/wp-content/uploads/2022/07/AutoCAD_Crack_With_Key_Free_Download_3264bit.pdf) [https://homeoenergy.com/wp-content/uploads/2022/07/AutoCAD\\_\\_Crack\\_\\_\\_MacWin\\_Latest.pdf](https://homeoenergy.com/wp-content/uploads/2022/07/AutoCAD__Crack___MacWin_Latest.pdf) [https://kvmichocolates.com/wp-content/uploads/AutoCAD\\_\\_Crack\\_\\_Download\\_X64.pdf](https://kvmichocolates.com/wp-content/uploads/AutoCAD__Crack__Download_X64.pdf) <https://www.cbdxpress.de/wp-content/uploads/loviigna.pdf> [https://www.fashionservicenetwork.com/wp-content/uploads/2022/07/AutoCAD\\_Crack\\_\\_Registration\\_Code\\_Free\\_Download\\_3264bit\\_Latest2022.pdf](https://www.fashionservicenetwork.com/wp-content/uploads/2022/07/AutoCAD_Crack__Registration_Code_Free_Download_3264bit_Latest2022.pdf) [http://error.webapps.net/error\\_4722.html?p=66368](http://error.webapps.net/error_4722.html?p=66368) [https://streamcolors.com/wp-content/uploads/2022/07/AutoCAD\\_\\_Keygen\\_Download.pdf](https://streamcolors.com/wp-content/uploads/2022/07/AutoCAD__Keygen_Download.pdf) <https://acsa2009.org/advert/autocad-22-0-with-keygen-download-updated-2022/> <http://www.abbotsfordtoday.ca/wp-content/uploads/2022/07/yileedon.pdf> <https://mentalconnect.org/wp-content/uploads/2022/07/caiemm.pdf> <https://www.footandmatch.com/wp-content/uploads/2022/07/ashali.pdf> [https://magic-lamps.com/wp-content/uploads/2022/07/AutoCAD\\_Crack\\_Free\\_PCWindows\\_April2022.pdf](https://magic-lamps.com/wp-content/uploads/2022/07/AutoCAD_Crack_Free_PCWindows_April2022.pdf) <http://benzswm.com/autocad-20-0-crack-full-product-key-free-download-mac-win-april-2022/> <https://fraenkische-rezepte.com/autocad-2020-23-1-activation-code-with-keygen-mac-win/> [https://ecageophysics.com/wp-content/uploads/2022/07/AutoCAD\\_Crack\\_\\_Torrent\\_Activation\\_Code\\_WinMac\\_Final\\_2022.pdf](https://ecageophysics.com/wp-content/uploads/2022/07/AutoCAD_Crack__Torrent_Activation_Code_WinMac_Final_2022.pdf) [https://indiatownship.com/wp-content/uploads/2022/07/AutoCAD\\_\\_Crack\\_Activator\\_MacWin\\_Latest.pdf](https://indiatownship.com/wp-content/uploads/2022/07/AutoCAD__Crack_Activator_MacWin_Latest.pdf) <https://shopuskart.com/wp-content/uploads/2022/07/faraeld.pdf> <https://atompublishing.info/autocad-crack-activation-2/> <https://megaze.ru/wp-content/uploads/AutoCAD-49.pdf>